# **oximachinerunner**

*Release v1.4.0+2.gd3edf20.dirty*

Kevin Maik Jablonka, Daniele Ongari, Mohamad Moosavi, Berend

**Aug 18, 2021**

# **CONTENTS**

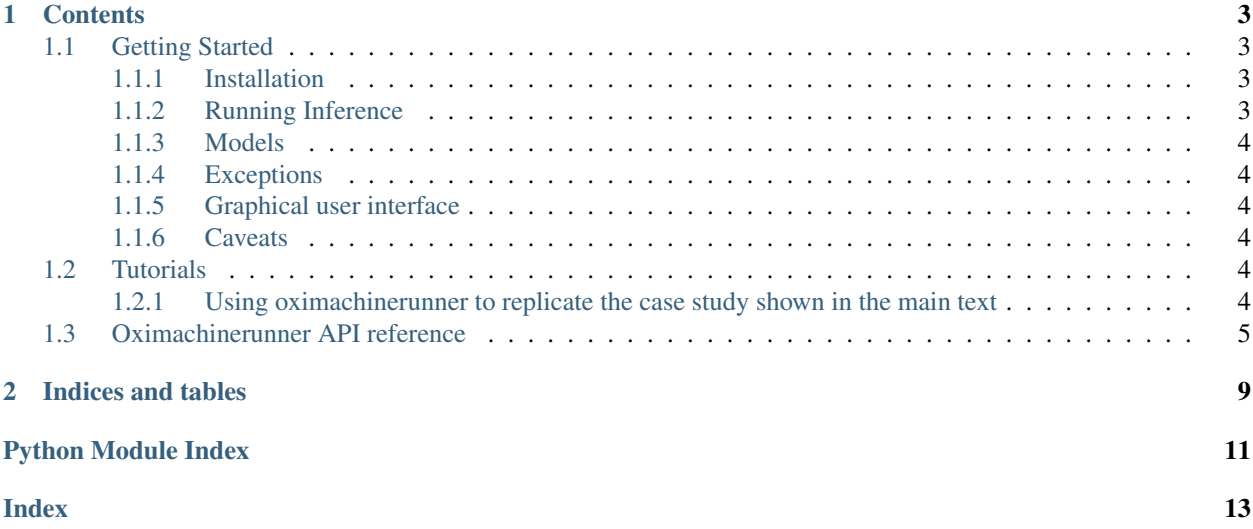

This package can be used to estimate the oxidation states of metals in a structure using a machine learning model. This model was developed to predict the oxidation states of metal cations in MOFs.

Technical details and case studies are discussed in our preprint

Jablonka, Kevin Maik; Ongari, Daniele; Moosavi, Seyed Mohamad; Smit, Berend (2020): Using Collective Knowledge to Assign Oxidation States. ChemRxiv. Preprint. <https://doi.org/10.26434/chemrxiv.11604129.v1>

#### **CHAPTER**

### **ONE**

# **CONTENTS**

# <span id="page-6-1"></span><span id="page-6-0"></span>**1.1 Getting Started**

### <span id="page-6-2"></span>**1.1.1 Installation**

We recommend installing oximachinerunner in a clean virtual environment environment (e.g., a [conda environment\)](https://docs.conda.io/projects/conda/en/latest/index.html). On macOS you need to run *brew install libomp* first to enable multithreading for the *XGBoost* library.

You can install the latest stable release from PyPi using

pip install oximachinerunner

or the latest development version using

pip install git+https://github.com/kjappelbaum/oximachinerunner.git

Note that the installation will take significant (>500 MB) hard drive storage as the models contain a k-nearest neighbors esimator that basically stores the complete training set.

Some parts of the code are accelerated using just-in-time compilation (jit) using numba. This can benefit from [thread](https://numba.pydata.org/numba-doc/latest/user/threading-layer.html)[ing layers.](https://numba.pydata.org/numba-doc/latest/user/threading-layer.html) You can enable this using pip install tbb. If you do not do so, you might see warnings like The TBB threading layer requires TBB version 2019.5 or later.

### <span id="page-6-3"></span>**1.1.2 Running Inference**

The most common use case for oximachinerunner is to estimate the oxidation states for metal cation in a crystal structure. To do so, you only need the following lines of code

```
from oximachinerunner import OximachineRunner
oximachine_instance = OximachineRunner()
results = oximachine_instance.run_oximachine(<structure>)
```
In the code snippet above, structure can be a pymatgen.Structure, ase.Atoms object or a filepath to a *cif*. The output of the run will be a *OrderedDict* with:

- A list of oxidation state predictions
- A list of indices of the metal sites
- Strings indicating the metal
- The predictions of the base estimators
- The estimated probabilites

### <span id="page-7-0"></span>**1.1.3 Models**

When you create an instance of the OximachineRunner class you can choose which model you want to use. Currently, we provide a model that was trained only on MOFs and another one that was trained on all chemistry deposited in the Cambridge Crystallographic Database (CSD) plus additional structures from the Crystallographic Open Database (COD). By default, oximachinerunner uses latter model. You can list all availabel models using the available\_models attribute.

If you use the package for the first time, it will automatically download the models. You can turn this behavior off by setting automatic\_download=False in the class initialization.

### <span id="page-7-1"></span>**1.1.4 Exceptions**

- *No metal in structure*: *OximachineRunner* can only be used to predict oxidation states of metals. If a input structure does not contain a metal, we will return a empty dictionary.
- *Parsing error*: Internally, we will convert all inputs into a pymatgen structure object. This only works if pymatgen can parse the structure. Note that a pymatgen Structure is a periodic object, hence we need some information about the cell. Also, there might be issues in case the *CIF* is formatted in a way pymatgen cannot handle (e.g., using *\_atom\_site\_Cartn\_x* instead of *\_atom\_site\_fract\_x*). In all these cases, we will raise a [ParsingError](#page-10-0) execption.
- *Featurization error*: In some cases the featurization might fail. Then, we will raise a [FeaturizationError](#page-10-1) exception.
- *Prediction error*: In some cases the prediction might fail. Then, we will rasie a  $PredictionError$  execption.

All errors are subclasses of  $OximachineRunnerException$ , which you can catch in order to handle all of the aforementioned error types in one go if desired.

### <span id="page-7-2"></span>**1.1.5 Graphical user interface**

If you want to have a graphical user interface for this application, you can use the [oximachinetool.](https://github.com/kjappelbaum/oximachinetool) You can try this application [online.](http://go.epfl.ch/oximachine)

### <span id="page-7-3"></span>**1.1.6 Caveats**

This model works excellent on a test set but it might give fully unphysical predictions in some cases when it is used outside the domain of applicability (structures similar to the ones in the MOF subset of the CSD). This is currently estimated with an uncertainty vote.

# <span id="page-7-4"></span>**1.2 Tutorials**

### <span id="page-7-5"></span>**1.2.1 Using oximachinerunner to replicate the case study shown in the main text**

Click on the image to open the notebook in mybinder.

<span id="page-8-1"></span>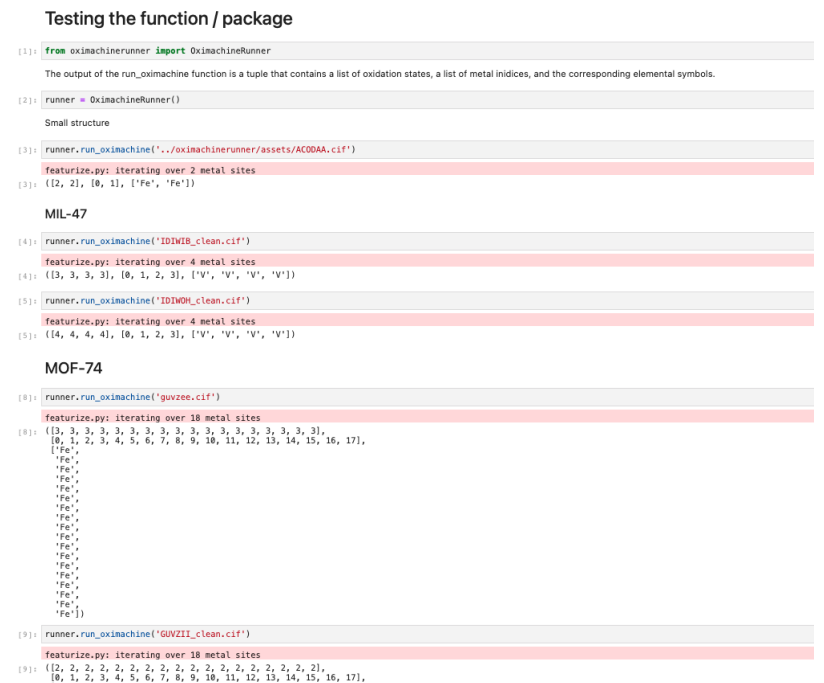

# <span id="page-8-0"></span>**1.3 Oximachinerunner API reference**

Implements methods to use oximachine as part of a Python package

```
class oximachinerunner.OximachineRunner(modelname='all', automatic_download=True)
    Bases: object
```
Loads a model and then runs the prediction

**\_\_init\_\_**(*modelname='all'*, *automatic\_download=True*)

#### Parameters

- **modelname** (str, optional) [description]. Defaults to 'all'. Use it to specify a model. You can view all available models with the .available\_models property
- **automatic\_download** (bool, optional) [description]. Defaults to True.

```
__repr__()
```
Return repr(self).

**\_\_weakref\_\_**

list of weak references to the object (if defined)

**property available\_models** List all the available models.

Return type List[str]

#### **property default\_mapping**

Return the default mapping between model name and filename

Return type Dict[str, str]

**property feature\_names**

Get a list of feature names

Return type List[str]

#### <span id="page-9-1"></span>**property featureset**

Return the list of feature names

Return type List[str]

#### **load\_model**()

Load the model and populate the namespace with the model objects.

#### **property model**

Return the model object with *.predict* method

#### **run\_oximachine**(*structure*)

Runs oximachine after attempting to guess what structure is

#### Parameters

- **structure** (Union[str, os.PathLike, Structure, Atoms]) –
- **be a pymatgen.Structure** (can) –
- **or a filepath as str or** (ase.Atoms) –
- **os.PathLike** –
- **we then attempt to parse with pymatgen.** (which) –

#### Raises

- **[ParsingError](#page-10-0)** In case the format of structure is not implemented or in case we cannot convert the input into a pymatgen Structure object.
- **[FeaturizationError](#page-10-1)** In case the featurization fails.
- **[PredictionError](#page-11-0)** In case the prediction fails.

#### Returns

with the keys metal indices, metal symbols, prediction, max probas, base predictions

Return type OrderedDict

#### **property scaler**

Return the scaler object with *.transform* method

<span id="page-9-0"></span>Some general utility functions for the oxidation state mining project

#### **class** oximachinerunner.utils.**SymbolNameDict**

```
Bases: object
```
Parses the periodic table json and returns a dictionary with symbol: longname

**\_\_init\_\_**()

Initialize self. See help(type(self)) for accurate signature.

#### **\_\_weakref\_\_**

list of weak references to the object (if defined)

**get\_symbol\_name\_dict**(*only\_metal=True*) Iterates over keys and returns the symbol: name dict.

oximachinerunner.utils.**cbk\_for\_urlretrieve**(*a*, *b*, *c*) Callback function for showing process

```
oximachinerunner.utils.diff_to_18e(nvalence)
```
The number of electrons to donate to achieve 18 electrons might be an interesting descriptor, though there are more stable electron configurations

oximachinerunner.utils.**download\_all**() Download model and scaler

oximachinerunner.utils.**download\_model**(*url*, *destination*, *md5*)

Downloads file from url to destination and checks md5 hash

#### **Parameters**

- $url$  (str) URL
- **destination** (Union [Path, str]) Path to which the downloaded file will be saved
- $md5$  ( $str$ ) Expected md5 hash

#### Raises

- **Exception** [description]
- **Exception** [description]

oximachinerunner.utils.**flatten**(*items*) Yield items from any nested iterable; see Reference.

```
oximachinerunner.utils.has_metal_sites(structure)
     Returns True if there is a metal in the structure.
```
- oximachinerunner.utils.**md5sum**(*filename*) Gets the md5 hash of a file
- oximachinerunner.utils.**model\_exists**(*path*, *md5*) Checks whether a model if the expected md5 hash exists at the path
- oximachinerunner.utils.**read\_pickle**(*filepath*) Does what it says. Nothing more and nothing less. Takes a pickle file path and unpickles it

<span id="page-10-3"></span>Defining custom exceptions for OximachineRunner

```
exception oximachinerunner.errors.FeaturizationError
    Bases: oximachinerunner.errors.OximachineRunnerException
```
Error that is thrown if the featurization fails

**exception** oximachinerunner.errors.**ModelNotFoundError** Bases: [oximachinerunner.errors.OximachineRunnerException](#page-10-2)

Error that is thrown if the model could not be found

```
exception oximachinerunner.errors.NoMetalError
    Bases: oximachinerunner.errors.OximachineRunnerException
```
Error that is thrown if there is no metal in the structure

<span id="page-10-2"></span>**exception** oximachinerunner.errors.**OximachineRunnerException** Bases: Exception

General class for oximachine errors

<span id="page-10-0"></span>**\_\_weakref\_\_**

list of weak references to the object (if defined)

<span id="page-11-1"></span>**exception** oximachinerunner.errors.**ParsingError** Bases: [oximachinerunner.errors.OximachineRunnerException](#page-10-2)

Error that is thrown if we cannot convert the structure into a pymatgen Structure object

<span id="page-11-0"></span>**exception** oximachinerunner.errors.**PredictionError** Bases: [oximachinerunner.errors.OximachineRunnerException](#page-10-2)

Error that is thrown if the prediction fails

# **CHAPTER**

**TWO**

# **INDICES AND TABLES**

- <span id="page-12-0"></span>• genindex
- modindex
- search

# **PYTHON MODULE INDEX**

### <span id="page-14-0"></span>o

oximachinerunner, [5](#page-8-0) oximachinerunner.errors, [7](#page-10-3) oximachinerunner.utils, [6](#page-9-0)

### **INDEX**

### <span id="page-16-0"></span>Symbols

- \_\_init\_\_() (*oximachinerunner.OximachineRunner method*), [5](#page-8-1)
- \_\_init\_\_() (*oximachinerunner.utils.SymbolNameDict method*), [6](#page-9-1)
- \_\_repr\_\_() (*oximachinerunner.OximachineRunner method*), [5](#page-8-1)
- \_\_weakref\_\_ (*oximachinerunner.OximachineRunner attribute*), [5](#page-8-1)
- \_\_weakref\_\_ (*oximachinerunner.errors.OximachineRunnerException attribute*), [7](#page-10-4)
- \_\_weakref\_\_ (*oximachinerunner.utils.SymbolNameDict attribute*), [6](#page-9-1)

# A

available\_models() (*oximachinerunner.OximachineRunner property*), [5](#page-8-1)

# C

cbk\_for\_urlretrieve() (*in module oximachinerunner.utils*), [6](#page-9-1)

# D

default\_mapping() (*oximachinerunner.OximachineRunner property*), [5](#page-8-1) diff\_to\_18e() (*in module oximachinerunner.utils*), [6](#page-9-1) download\_all() (*in module oximachinerunner.utils*), [7](#page-10-4) download\_model() (*in module oximachinerunner.utils*), [7](#page-10-4)

# F

feature\_names() (*oximachinerunner.OximachineRunner property*), [5](#page-8-1) featureset() (*oximachinerunner.OximachineRunner property*), [6](#page-9-1) FeaturizationError, [7](#page-10-4) flatten() (*in module oximachinerunner.utils*), [7](#page-10-4)

### G

```
get_symbol_name_dict() (oximachinerun-
       ner.utils.SymbolNameDict method), 6
```
# H

has\_metal\_sites() (*in module oximachinerunner.utils*), [7](#page-10-4)

### L

load\_model() (*oximachinerunner.OximachineRunner method*), [6](#page-9-1)

### M

```
md5sum() (in module oximachinerunner.utils), 7
model() (oximachinerunner.OximachineRunner prop-
        erty), 6
model_exists() (in module oximachinerunner.utils),
        7
ModelNotFoundError, 7
module
    oximachinerunner, 5
    oximachinerunner.errors, 7
    oximachinerunner.utils, 6
```
# N

NoMetalError, [7](#page-10-4)

# O

```
oximachinerunner
   module, 5
OximachineRunner (class in oximachinerunner), 5
oximachinerunner.errors
   module, 7
oximachinerunner.utils
   module, 6
OximachineRunnerException, 7
```
### P

ParsingError, [7](#page-10-4) PredictionError, [8](#page-11-1)

# R

read\_pickle() (*in module oximachinerunner.utils*), [7](#page-10-4) run\_oximachine() (*oximachinerunner.OximachineRunner method*), [6](#page-9-1)

# S

scaler() (*oximachinerunner.OximachineRunner property*), [6](#page-9-1)

SymbolNameDict (*class in oximachinerunner.utils*), [6](#page-9-1)